| <b>Project Overview</b> |
|-------------------------|
| 00000                   |

Case Study: Nitrofen

0

# Health Assessment Workspace Collaborative (HAWC)

**Project Overview** 

Andy Shapiro, B.S.P.H. MSPH Student

#### Ivan Rusyn, M.D., Ph.D.

Professor

Department of Environmental Sciences and Engineering Gillings School of Global Public Health University of North Carolina at Chapel Hill

January 2014

Case Study: Nitrofen

0

# **Overall project concept**

Web-based workspace to create, store, share, and display data and results and conduct chemical health assessments

- **Team collaboration** multiple users can work on a single assessment
- Automate report generation, and standardize the process of building an assessment, based on existing guidance
- Modular architecture based on key components in assessment process such as literature search, data-extraction, synthesis, and reference-value derivation
- Facilitates **integration** with existing tools (BMDS) and information (HERO, ACTOR, NTP/OHAT, etc.)
- Enables stakeholders to engage, participate, and dive into the details
- Makes the process more transparent

00000

Case Study: Nitrofen

0

# Why is this important?

# NRC (2011) Recommendations :

- Standardize the presentation of reviewed studies in tabular or graphic form to capture the key dimensions of study characteristics, weight of evidence, and utility as a basis for deriving reference values and unit risks
- Develop templates for evidence tables, forestplots, or other displays
- Establish protocols for review of major types of studies, such as epidemiologic and bioassay

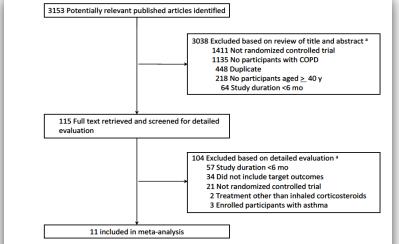

**FIGURE 7-3** Example of an article-selection process. <sup>*a*</sup>Articles could be excluded for more than one reason; therefore, summed exclusions exceed total. Abbreviation: COPD, chronic obstructive pulmonary disease. Source: Drummond et al. 2008.

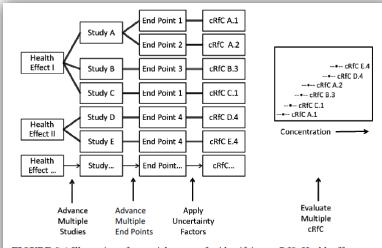

FIGURE S-1 Illustration of potential process for identifying an RfC. Health effects associated with exposure to the chemical are identified.

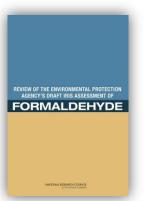

NRC (2011): Review of EPA Draft IRIS Assessment of Formaldehyde

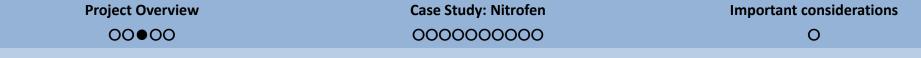

# Where does HAWC fit in the human health assessment process?

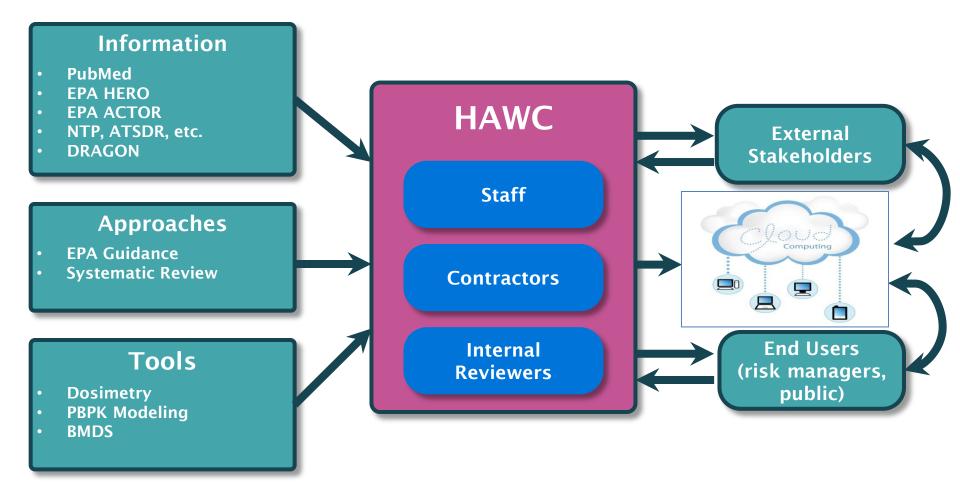

Case Study: Nitrofen

0

# A complex assessment process simplified through modules

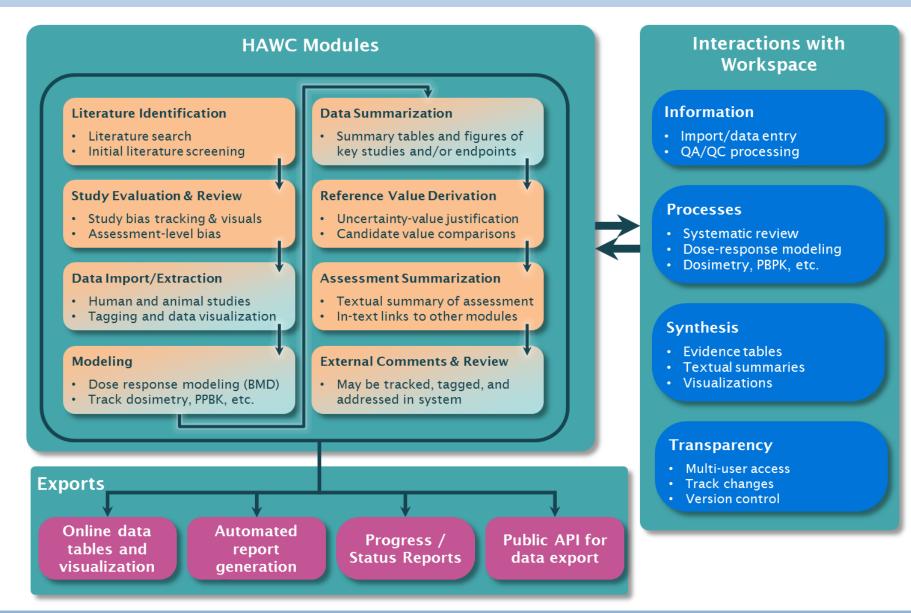

Case Study: Nitrofen

0

# Web-based workspace enables sharing and tiered access

| AWC                  |                                                               |          |                | Settir                     |
|----------------------|---------------------------------------------------------------|----------|----------------|----------------------------|
| Home /               |                                                               |          |                |                            |
| Select an Assessment | Welcome, I                                                    | Paul E   | Bunyan.        |                            |
|                      | Welcome to the HAWC portal so<br>assessments. Each assessment |          |                | ments, or work on existing |
|                      | Assessments                                                   | s you're | e managing:    |                            |
|                      | Name                                                          | Year     | Latest Version | Date Created               |
|                      | Dihydrogen monoxide (2009)                                    | 2009     | 1              | Jan. 31, 2013, 8:08 p.m.   |
|                      | Assessments                                                   | s you're | a team-me      | mber on:                   |
|                      | Name                                                          | Year     | Latest Version | Date Created               |
|                      | test_cases (2013)                                             | 2013     | v2             | Jan. 25, 2013, 7:50 p.m.   |
|                      | Nitrofen (2012)                                               | 2012     | 1              | Jan. 28, 2013, 12:32 p.m   |
|                      | Create a New Assessment                                       |          |                |                            |

## Levels of access:

- **Project managers:** change permissions settings, including who can edit assessment content and which modules are enabled
- Team-members: add, edit, and delete content
- *Reviewers:* view assessment and potentially add comments before assessment is public
- **Public:** if an assessment is made public, the general-public can view and potentially add comments (if commenting is enabled)

HAWC is a prototype website actively under development, feedback is appreciated. Create an account at:

https://hawcproject.org

| Update Nitrofen (2                                     | 012)                                                                                                    |
|--------------------------------------------------------|----------------------------------------------------------------------------------------------------|
| Update an existing assess<br>additional components car | ment to be saved in HAWC. Assessments are the base component, to which<br>t be added.                                                                                                    |
| Assessment Name                                        | Nitrofen                                                                                                    |
| Assessment Year                                        | 2012                                                                                                    |
| Assessment Version                                     | 1                                                                                                    |
| Project manager                                        | jb@jb.com<br>rev@rev.com<br>team@team.com<br>ajshapir@email.unc.edu<br>Have full assessment control, including the ability to add team members, make<br>public, or delete an assessment. Hold down "Control", or "Command" on a Mac,<br>to select more than one. |
| Team members                                           | jb@jb.com         rev@rev.com         team@team.com         ajshapir@email.unc.edu         Can view and edit assessment components, when the project is editable. Hold down "Control", or "Command" on a Mac, to select more than one.                           |
| Reviewers                                              | jb@jb.com<br>rev@rev.com<br>team@team.com<br>ajshapir@email.unc.edu<br>Can view assessment components in read-only mode; can also add comments.<br>Hold down "Control", or "Command" on a Mac, to select more than one.                                          |
| Editable                                               | ☑ Team-members are allowed to edit assessment components.                                                                                                    |
| Public                                                 | The assessment and all components are publicly assessable.                                                                                                    |
|                                                        | Update assessment Cancel                                                                                                    |

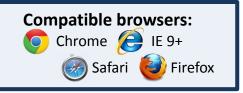

Case Study: Nitrofen

FINAL 11-5-2012

0

# Case Study: Nitrofen (EPA, 2012)

- Data-rich PPRTV
- Herbicide; currently banned in US but still of interest at some Superfund sites
- Little human data, but animal chronic, subchronic, reproductive, developmental, and cancer data
- Derived Provisional RfD (p-RfD) and Provisional Oral Slope Factor (p-OSF)
- 71-page document (including summary tables, appendices, and supplementary tables)

Provisional Peer-Reviewed Toxicity Values for

Nitrofen (CASRN 1836-75-5)

Superfund Health Risk Technical Support Center National Center for Environmental Assessment Office of Research and Development U.S. Environmental Protection Agency Cincinnati, OH 45268

Case Study: Nitrofen

000000000

0

# Step 1: Literature Search and Initial Screening

| Nitrofen (demo) (2012)     Demoscreta       AVAILABLE MODULES     See       Literature Review     See       Study List     Crr       Endpoint List     Lar       Endpoint Data Pivot     Endpoint Aggregations       Summary Text     Data                                                                                                    | Review / Searches / Nitroten /                                                                                                    | S <sup>2</sup><br>Migliazza L, Xia H, Diez-Pardo JA,<br>and Tovar JA<br>Okoye BO et al.<br>Wilcox DT, Hoim BA,<br>Karamanoukian H, and Glick PL<br>Correia-Pinto J et al.<br>Ji Y et al.<br>Nikitin PV et al.<br>Yu TC et al.<br>Tuffs A<br>Liu W et al.<br>Bieyi DW et al. | Tags for current reference         Inclusion         Save and go to next unlagge         Memove all tags         Pediatr Surg. 1999; 34 (11):1624:9         Skeletal malformations associated with congenital diaphragmatic hernia:         Ingliaza L, Xia H, Diez-Pardo JA, and Tova JA         Skeletal malformations are seen occasionally in infants with congenital diaphragmatic hernia (CDH). This study examines whether nitrofen, able to prove Skeletal anomalies and, if so, whether these are similar to those seen in CDH patients.         Publied lini: 10591556 | Available Tags<br>Exclusion<br>In of toxicology<br>test species<br>Ter II<br>mechanistic<br>Tier III<br>Inclusion |
|----------------------------------------------------------------------------------------------------|----------------------------------------------------------------------------------------------------|----------------------------------------------------------------------------------------------------|----------------------------------------------------------------------------------------------------|----------------------------------------------------------------------------------------------------|
| Taglist         • Exclusion (30)         • Tier I (17)         • not toxicology (5)         • test species (2)         • wrong compound (2)         • Tier II (11)         • mechanistic (7)         • treatment deviations (1         • Tier III (2)         • test-exposure used (0)         • Inclusion (13)         • human evidence (1)         Untagged References: (383) | Grav I E et al                                                                                                    | nt following prenatal                                                                                                    | 9<br>Tier I<br>18<br>Exclusion<br>Nitrofen (demo) (2012)<br>7                                                                                                    | 2<br>not toxicology<br>2<br>test species                                                                          |
|                                                                                                    | Wilcox DT, Holm BA, Karamanoukian H, and Glick PL<br>Nitrofen-induced diaphragmatic hernias in rats: an animal model.<br>J. Pediair. Surg. 1993; 28 (5):757<br>Inclusion/animal evidence |                                                                                                    | Tier II<br>8<br>Inclusion<br>2<br>Tier II<br>2<br>Tier II                                                                                                    | mechanistic                                                                                                    |

## Demonstration links:

Pubmed Search | Tagging (login required) | Tagged Reference (tabular) | Tagged References (visualization)

Case Study: Nitrofen

Important considerations

0

# Step 2: Evaluation of the Risk of Bias

## Individual study summary of bias

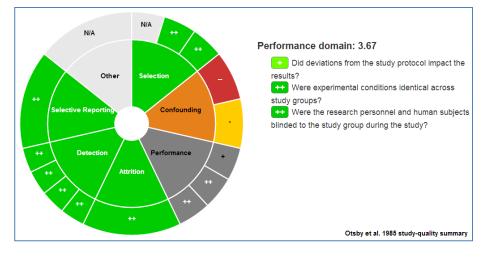

## **Cross-study summary of bias**

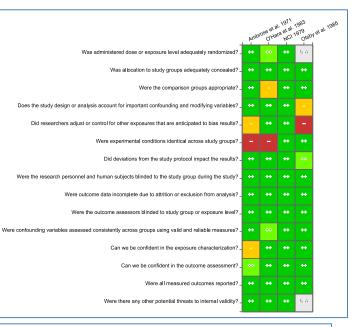

## Study/endpoint bias + dose-response

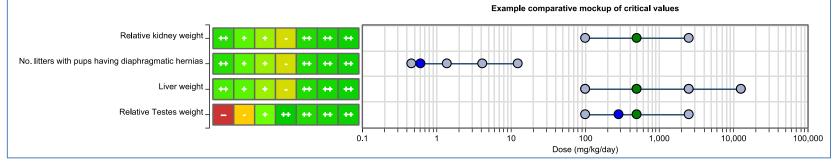

#### Demonstration links: Individual Study Bias | Cross-Study Bias | Study Bias + Dose-Response (under development)

Case Study: Nitrofen

0

# Step 3a: Adding and Visualizing Animal Bioassay Data

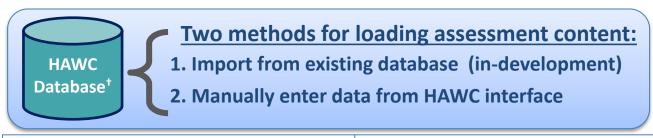

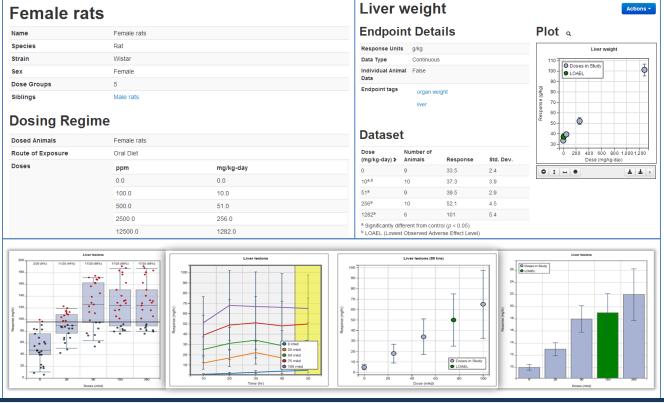

#### Demonstration links: <u>Animal Group</u> | <u>Endpoint</u> | <u>Dose+Response+Time Plots</u> | <u>Dose-Response Plot</u> | <u>Dose-Response Barchart</u>

**Case Study: Bisphenol A** 

000000000

SELECTED ASSESSMENT

AVAILABLE MODULES Literature Review Study List Endpoint List Endpoint Search Endpoint Data Pivo Endpoint Aggregat Summary Text Comment Summar

hna (2013)

Study List

0

# Step 3b: Adding and Visualizing Epidemiology Data

## **Study-population level information**

# NHANES (2003-2008); adults without cardiovascular disease

| Cohort-design      | Cross-sectional                                                                                                    |
|--------------------|----------------------------------------------------------------------------------------------------|
| Country            | United States                                                                                                    |
| State              |                                                                                                    |
| Region             |                                                                                                    |
| Inclusion Criteria | <ul> <li>NHANES participants 2003-2008</li> <li>&gt;20 years of age</li> <li>urinary BPA data available</li> </ul>                                                                                        |
| Exclusion Criteria | <ul> <li>covariate data missing (education, smoking status, serum glucose<br/>levels, systolic/diastolic blood pressure, BMI, cholesterol level)</li> <li>self-reported cardiovascular disease</li> </ul> |

Home / bpa (2013) / Epidemiology studies / Canvile and Michels 2011 / NHANES participants 2003-2006 / urinary BPA concentrations

#### elevated waist circumference (WC) Health effect description

Assessed outcome details

| Health Effect                | elevated waist circumference (WC)                                                                                            |
|------------------------------|----------------------------------------------------------------------------------------------------|
| Diagnostic                   | medical professional or test                                                                                                 |
| Diagnostic Description       | ≥102 cm in men or ≥88 cm in women                                                                                            |
| Outcome N                    | 1330                                                                                                    |
| Statistical Metric Presented | adjusted odds ratio                                                                                                    |
| Adjustment factors           | <ul> <li>age</li> <li>education</li> <li>race/ethnicity</li> <li>sex</li> <li>smoking</li> <li>urinary creatinine</li> </ul> |

## **Results summary and visualizations**

#### Health results by exposure-group

| Exposure-group       | N   | Estimate | SE | (low, high) | p-value |
|----------------------|-----|----------|----|-------------|---------|
| quartile 1 (≤1.1)    | 658 | 1        | -  | (-,-)       | -       |
| quartile 2 (1.2-2.3) | 680 | 1.62     | -  | (1.11,2.36) | -       |
| quartile 3 (2.4-4.6) | 657 | 1.39     | -  | (1.02,1.9)  | -       |
| quartile 4 (≥4.7)    | 665 | 1.58     | -  | (1.03,2.42) | -       |

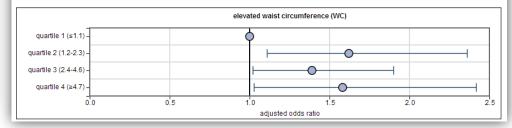

**Confounding Criteria** 

#### **Demographic information**

| Starting N    | 4792                                                                                                    |
|---------------|----------------------------------------------------------------------------------------------------|
| Ν             | 3967                                                                                                    |
| Sex           | Both                                                                                                    |
| Ethnicities   | <ul> <li>Black or African American</li> <li>Hispanic/Latino</li> <li>White</li> <li>Unknown/Unspecified</li> </ul> |
| Fraction male | 0.474                                                                                                    |

#### Available exposures

- urinary BPA concentration (females)
- urinary BPA concentration (males)

Case Study: Nitrofen

0000000000

Important considerations

0

# Step 4: Conduct Benchmark Dose Modeling

| ne / Nitrofen<br>Stractico Asso<br>Nitrofen (201)                                                                             |                                                                                  |                                                    |                    | nias / BMD modeli<br>esults Decision |                                                  | BM                                                          | D mo                | odel                                                                                                    | ing s        | etu               | ap             | 1                   |              |              |                  |              |                |                                                                        | /100/R-12/0<br>2012 |
|----------------------------------------------------------------------------------------------------|----------------------------------------------------------------------------------|----------------------------------------------------|--------------------|--------------------------------------|--------------------------------------------------|-------------------------------------------------------------|---------------------|----------------------------------------------------------------------------------------------------|--------------|-------------------|----------------|---------------------|--------------|--------------|------------------|--------------|----------------|------------------------------------------------------------------------|---------------------|
| AVAILABLE MO<br>Literature Re<br>Study List<br>Endpoint List<br>Endpoint Agg<br>REPORTING<br>Manager reports<br>Other reports | ontra<br>pregations .<br>orts (coming soon)<br>s (coming soon) .<br>Modeling Set | Dose<br>(mg/k<br>0<br>0.46<br>1.39<br>4.17<br>12.5 |                    | nse Details                          | 5<br>incide<br>0<br>0<br>3<br>2<br>5<br>to Model |                                                             | t incidence         | 1.0-<br>0.8-<br>(4)<br>0.8-<br>(4)<br>(4)<br>(4)<br>(4)<br>(4)<br>(4)<br>(4)<br>(4)<br>(4)<br>(4) |              | Diaphragmatic He  | •              | 5                   |              | В            |                  | R<br>.S. Env | isk Assess     | <b>Technical G</b><br>ment Forum<br>1 Protection Agenco<br>h, DC 20460 |                     |
| Model Nam<br>Exponential-<br>Exponential-<br>Exponential-                                                                     | M2<br>M3                                                                         | lettings                                           | Mo<br>edit<br>edit | Std. De<br>Rel. De                   | v. 10%                                           | Confidence Lev<br>0.95<br>0.95<br>ected BMRs if appropriate | ec                  | st                                                                                                    | 0 2 4<br>Di  | ð<br>ose (mgikg-d | M              | odeling             | g Res        | ults         |                  |              |                |                                                                        |                     |
| Power<br>Hill                                                                                                    |                                                                                  | 0                                                  |                    |                                      |                                                  |                                                             |                     | Besideel                                                                                                    |              |                   |                |                     |              |              |                  |              | n n            | Aodel Sel                                                              | ection              |
| inear                                                                                                    |                                                                                  | Global<br>p-                                       |                    | BMD                                  | BMDL                                             | BMD                                                         | BMDL                | Residual<br>of                                                                                                    | Output       |                   | No. litt       | ers with pups havir | ng diaphragm | atic hernias |                  |              | Rec            | ommend                                                                 | ations              |
| lynomia                                                                                                    | Model                                                                            | value                                              |                    | (10%)                                | (10%)                                            | (5%)                                                        | (5%)                | Interest                                                                                                    |              |                   | 1.0            | Doses in Study      | _            |              | -                |              |                | onnena                                                                 |                     |
| r<br>oggle all                                                                                                    | Gamma<br>Logistic                                                                |                                                    |                    |                                      | 0.930926<br>2.81096                              | 0.828466<br>2.62356                                         | 0.453208<br>1.54713 | 2.039<br>0.222                                                                                                    | View         |                   | 0.6 -          | BMD Setup M         | odeling Resu | Ilts Reco    | mmendations      |              |                |                                                                        | Actions -           |
| Run                                                                                                    | LogLogistic<br>Probit                                                            |                                                    |                    |                                      | 0.617243<br>2.62289                              | 0.58657<br>2.38625                                          | 0.292378<br>1.42725 | 1.709<br>0.185                                                                                                    | View<br>View | se (              | 0.5 -<br>0.4 - | Recomm              | endatio      | ons to a     | assist B         |              | lodel Se       | ection                                                                 |                     |
| Ru                                                                                                    | LogProbit                                                                        | 0.1432                                             | 42.643             | 4.1219                               | 1.71245                                          | 2.86627                                                     | 1.1908              | 0.103                                                                                                    | View         | Resp              | 0.3 -          |                     |              |              |                  |              |                |                                                                        |                     |
|                                                                                                    | Weibull                                                                          | 0.1647                                             | 40.7611            | 1.70175                              | 0.930926                                         | 0.828472                                                    | 0.453208            | 2.04                                                                                                    | View         |                   | 0.2 -          | Model Name          | AIC          | BMD          | BMDL             | Notes        | Warnings       | Overall bin                                                            | Override            |
|                                                                                                    | Multistage                                                                       | 0.1648                                             | 40.7611            | 1.70173                              | 0.930926                                         | 0.828466                                                    | 0.453208            | 2.039                                                                                                    | View         |                   | 0.1-           | Gamma               | 40.7611      | 1.70173      | 0.930926         | 12           | 1              | Questionable                                                           | N/A                 |
|                                                                                                    | Selected model                                                                   | highlighted                                        | in yellow          |                                      |                                                  |                                                             |                     |                                                                                                    |              |                   | 0.01           | Logistic            | 42.2346      | 4.60161      | 2.81096          | 13           | 0              | Alternate                                                              | N/A                 |
|                                                                                                    | Target BM                                                                        | R                                                  | 1                  | 0%                                   |                                                  |                                                             |                     |                                                                                                    |              | t                 | ↔              | LogLogistic         | 37.9348      | 1.23831      | 0.617243         | 13           | 0              | Recommended model<br>(lowest BMDL)                                     | N/A                 |
|                                                                                                    | Model                                                                            |                                                    | L                  | .ogLogistic                          | :                                                |                                                             |                     |                                                                                                    |              | · •               |                | Probit              | 42.1248      | 4.26256      | 2.62289          | 13           | 0              | Alternate                                                              | N/A                 |
|                                                                                                    | Notes                                                                            |                                                    |                    |                                      |                                                  |                                                             |                     |                                                                                                    |              |                   |                | LogProbit           | 42.643       | 4.1219       | 1.71245          | 13           | 0              | Alternate                                                              | N/A                 |
|                                                                                                    |                                                                                  | -                                                  | _                  | _                                    |                                                  |                                                             |                     | _                                                                                                    | _            | -                 | -              | Weibull             | 40.7611      | 1.70175      | 0.930926         | 12           | 1              | Questionable                                                           | N/A                 |
|                                                                                                    |                                                                                  |                                                    |                    | Г                                    | )emon                                            | stratio                                                     | n linke             | •                                                                                                    |              |                   |                | Multistage          | 4 Warnii     | ngs          |                  |              |                |                                                                        |                     |
|                                                                                                    |                                                                                  |                                                    |                    |                                      |                                                  | deling                                                      | -                   |                                                                                                    |              |                   |                | Recommended mode    |              | tionable Wa  | -                |              |                |                                                                        |                     |
|                                                                                                    |                                                                                  |                                                    |                    |                                      |                                                  |                                                             |                     |                                                                                                    |              |                   |                | Selected model high |              | D. Residual  | or interest is g | reater than  | n 2.00 (2.040) |                                                                        |                     |

**Case Study: Nitrofen** 0000000000

Important considerations

Ο

Step 5a: Data Summary Options: Uncertainty Values and Data Pivots

## **Uncertainty factor derivation**

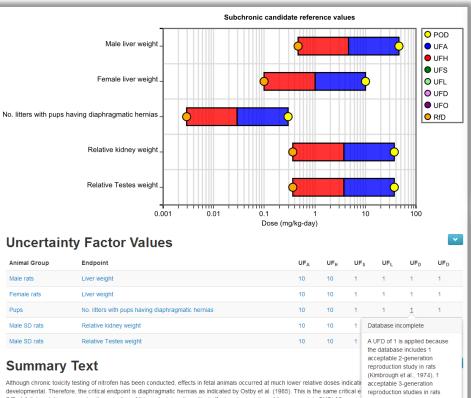

RfD. A full description concerning the selection of this endpoint as the critical effect and calculation of the appropriate BMDL05 are pro of the subchronic p-RfD. Consistent with the practice of the EPA, the developmental period is recognized as a susceptible lifestage wh multiple developmental studies windows is more relevant to the induction of developmental effects than lifetime exposure (U.S. EPA, 1991b)

(Ambrose et al., 1971e), and across 4 species (rat, mouse, rabbit hamster)

## **Customizable endpoint comparisons**

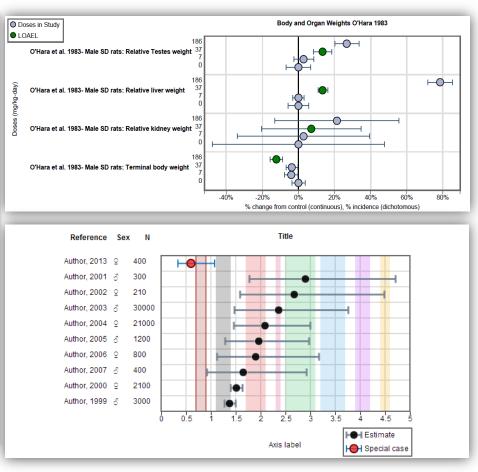

#### **Demonstration links:**

Uncertainty Values (left) | Forest-plot (top-right) | Data Pivot Example #1 (bottom-right) | Data Pivot Example #2

**Case Study: Nitrofen** 

0000000000

Important considerations

0

# Step 5b: Data Summary Options: Crossview Plot

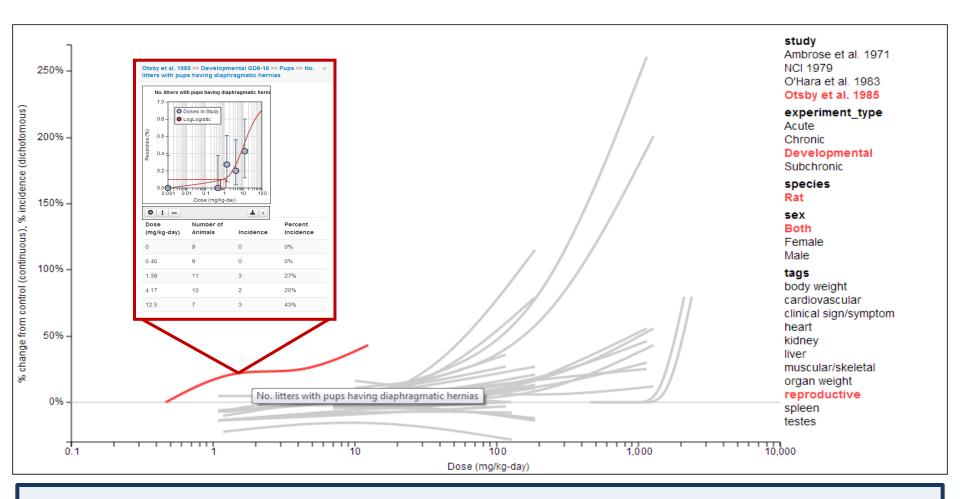

**Crossview plot:** All animal bioassay dose-response datasets available in a HAWC assessment for a given dose-unit, with response normalized to percent change from control using spline interpolation. Interactive – clicking on any line displays dose-response details and relevant metadata in red. <u>Live link</u>

00000

Case Study: Nitrofen

Important considerations

0

# Step 6: Summary Report

#### Document tree and summary report section

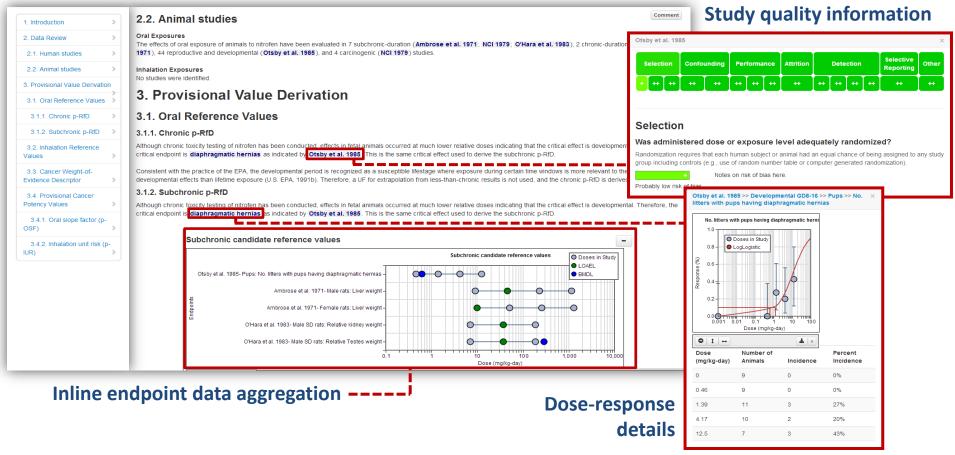

A web-report with headers and sub-headers, similar to a standard report; however, "smart-tags" dynamically link to other HAWC components. The result is a data-driven summary of the key findings, but allows uses to view details easily, instead of referring to appendices. Live link

**Case Study: Nitrofen** 000000000

0

Settings Ø

# Step 7: Public Commenting and Component Versioning

## Endpoint aggregation versioning

#### **Prior Versions of Subchronic candidate** reference values

#### Comparison

| Field            | Comparing 2: 2013/07/17 16:11 by Andy Shapiro<br>to 1: 2013/05/18 15:24 by Andy Shapiro                                                                                                    | Subchronic c<br>reference va                           |
|------------------|----------------------------------------------------------------------------------------------------|--------------------------------------------------------|
| Name             | Subchronic candidate reference values                                                                                                    | versions<br>(hover for instru-                         |
| Aggregation Type | CD                                                                                                    | 2: 2013/07/17                                          |
| Endpoints        | Relative Kidney weight<br>Relative Testes weight<br>Liver weight<br>No. litters with pups having diaphragmatic hernias                                                                                                    | Shapiro<br>1: 2013/05/18<br>Shapiro<br>Primary version |
| Summary Text     | Relative kidney weight<br>Although chronic toxicity testing of nitrofen has been conducted, effects<br>in fetal animals occurred at much lower relative doses, indicating that<br>the critical effect is developmental. Therefore us, the critical endpoint<br>is diaphragmatic hernias as indicated by Ostby et al. (1965). This is the<br>same critical effect used to derive the subchronic p-RfD. A full<br>description concerning the selection of this endpoint as the critical<br>effect and calculation of the appropriate BMDL105 are provided in the<br>section on the derivation of the subchronic p-RfD. Consistent with the<br>practice of the EPA, the developmental period is recognized as a<br>susceptible lifestage where exposure during certain time windows is<br>more relevant to the induction of developmental effects than lifetime<br>exposure (U.S. EPA, 1991b). | in blue.<br>Secondary ver<br>highlighted in            |

Based on the available literature, there were seven eight subchronic-

#### Version List

HAWC

Home / Nitrofen (demo) (2012) / Comment Summary

|   | Subchronic candidate<br>reference values<br>versions<br>(hover for instructions) |
|---|----------------------------------------------------------------------------------|
|   | 2: 2013/07/17 16:11 by Andy<br>Shapiro                                           |
|   | 1: 2013/05/18 15:24 by Andy Shapiro                                              |
|   | Primary version highlighted in blue.                                             |
| ; | Secondary version<br>highlighted in red.                                         |

| SELECTED ASSESSMENT                                                                   | Commen                               | t summary                                                                                                    |                                     |
|---------------------------------------------------------------------------------------|--------------------------------------|----------------------------------------------------------------------------------------------------|-------------------------------------|
| Nitrofen (demo) (2012)                                                                | Object                               | Comment                                                                                                    | Commenter                           |
| Literature Review<br>Study List                                                       | Noncancer results<br>SummaryText     | Example comment<br>Posted here                                                                                                    | Andy Shapiro<br>2013/10/11<br>20:32 |
| Endpoint Search<br>Endpoint Data Pivot<br>Endpoint Crossview<br>Endpoint Aggregations | Nitrofen (demo) (2012)<br>Assessment | Example positive comment<br>Comprehensive job explaining justification of reference value;<br>literature search was clear and justification for the critical effects<br>are appropriate. | Andy Shapiro<br>2013/10/02<br>20:18 |

| Endpoint Crossview<br>Endpoint Aggregations |                        | are appropriate.                                                                                                    |              |
|---------------------------------------------|------------------------|----------------------------------------------------------------------------------------------------|--------------|
| Summary Text                                | Nitrofen (demo) (2012) | Example criticism                                                                                                    | Andy Shapiro |
| Comment Summary                             | Assessment             | Could you go into a little more detail regarding other                                                                     | 2013/10/08   |
| VISUALIZATIONS                              |                        | developmental effects which were observed, and why<br>diaphragmatic tumors are the most sensitive of these? Has there      | 20:18        |
| Time-dependent dose-<br>plots               |                        | been any recent epigenetic research related to how these effects<br>may be passed on? What about beyond the F2 generation? |              |
| Study quality aggregate                     |                        |                                                                                                    |              |
| plot                                        | Ambrose et al. 1971    | Example comment for Ambrose et al.                                                                                         | Andy Shapiro |
|                                             | Study                  | I agree with most components of the study-quality analysis, with                                                           | 2013/10/11   |
|                                             |                        | the exception of selective reporting. While it was stated that was                                                         | 20:18        |
|                                             |                        | collected, this information is not presented. In addition, consistent                                                      |              |
|                                             |                        | with older studies, dose-purity was not specified; which may be                                                            |              |
|                                             |                        | problematic when comparing doses across newer studies.                                                                     |              |

**Demonstration links:** 

**Object Versioning (login-required) | Comments Report | Study Comment** 

#### **Health Assessment Workspace Collaborative**

#### Peer review comments

# **Important Considerations**

- We appreciate the interest to HAWC and other tools developed by the Carolina Center for Computational Toxicology
- These projects are supported by funding from US EPA (STAR cooperative agreement), NTP/NIEHS (contract), and UNC
- Software license: "...permission to use, copy, and modify the software in source and binary forms, with or without modification *for non-profit purposes only* provided that certain criteria are met..."
- HAWC is a project under active development; therefore, please bear with us as we work to improve the functionalities
- Please send questions and/or inquiries to: iir@unc.edu